# **Document Locator**

#### Feature Datasheet > Adobe Acrobat Integration

## Manage PDF files, and incorporate digital signatures.

Integration with Adobe<sup>®</sup> Acrobat<sup>®</sup> extends your ability to manage PDF files within the document management system – including digital signatures, giving you access to the same menu commands from in Acrobat as you have in Microsoft Office applications.

- Perform the most common document management commands from within Adobe Acrobat and Adobe® Reader® .
- Add digital signatures, backed by Adobe's PKI (public key infrastructure) support, to verify the signer's digital identity and to be assured that content has not been altered.
- Improve team collaboration. Take advantage of Acrobat's comment and mark- up tools, and easily version PDF files, even those that don't have non-PDF source files.

## Functionality where you need it, in the software you already have.

Adobe Acrobat is well known and used by millions worldwide to create, view, and share PDF files. Document Locator integration gives you the ability to perform document management functions right from within Acrobat Standard, Professional, or Adobe Reader v. 8.0 or higher:

- · Save a PDF file directly to Document Locator.
- · Check in, check out, and undo a checkout for a PDF file.
- Update Profiles, version notes, descriptions, and other document properties.

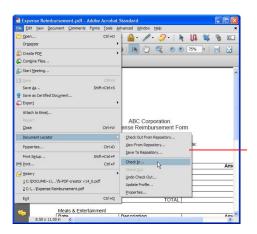

The Document Locator menu is added to the Adobe Acrobat and Reader File menus.

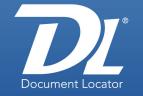

#### **Document Management Software**

#### **Benefits**

- Access within Acrobat
  Access common Document Locator
  commands such as saving to the repository,
  viewing files, and checking out files from
  within Adobe Acrobat and Adobe Reader.
- Versioned PDF files for collaboration Improve collaboration by being able to mark up and share PDF files easily, and to version PDF drafts.
- Enforced document check-in Prompt users to check in PDF documents when closed from Acrobat or Reader.

### **Solutions**

- Digital Signatures Incorporates Adobe's digital signature capability within document management system.
- Collaboration Share secure documents with contractors, vendors, customers, and others.
- IT

Leverage existing software with added document and records management capabilities.

(800) 298-1172 www.documentlocator.com

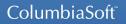

Microsoft Gold Application Development Authorized Developer Cold Cloud Platform Authorized Developer Solutions Network

# Incorporate Digital Signatures for added security.

Adobe's encryption technology and public key infrastructure (PKI) support allows you to incorporate digital signatures in documents managed within Document Locator. This added level of security raises confidence that document content has not been altered, and verifies the digital identity of the document signer.

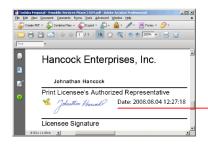

Adding a digital signature to Adobe PDFs in Document Locator increases everyone's confidence that document content has not been altered, and that the person who signed the document really is who they claim to be.

# Enhance collaboration with flexible PDF files.

PDF files are virtually platform-independent, which makes them ideal for collaboration.

- Collaborate on documents that do not have non-PDF source files, knowing that all edits and comments will be captured and preserved in Document Locator.
- View a document's version history, including version notes, in the Version History window.

| ileName      | VersionID | KeyWords                         | Description /       |
|--------------|-----------|----------------------------------|---------------------|
| West_fl2.pdf | 1         | from dient.                      | Initial draft of we |
| West_fl2.pdf | 2         | Created area for description: mi | Initial draft of we |
| West_fl2.pdf | 3         | Floorplan with comments from J   | Initial draft of we |
| West_fl2.pdf | 4         | Note changes to window and do    | Initial draft of we |

In this example, the original source document is a PDF file. Subsequent changes to the document are all done in Acrobat and versioned automatically in Document Locator.

- Find PDF documents in seconds using Document Locator's comprehensive search tools. PDF documents are automatically full-text indexed when saved to Document Locator so you can search on their content in addition to other search criteria.
- Request approval for PDF files just as you do with files in other formats.
- Combine Acrobat's security features with Document Locator security to protect PDF documents from being altered, printed, copied, or accessed, and to create an audit trail of document versioning.
- Protect source files from alteration by restricting users from viewing any version but the final, approved PDF version.

#### **Related Features**

SharePoint Integration

"Out-of-the-box" ready document management integrated with SharePoint portals.\*

Fusion Integration

Search and retrieve files directly from within other applications.\*

• Custom Integration

Connect with finance systems, CRM, project management, HR, and other applications with Professional Service customizations.\*

AutoCAD and Brava!

Manage designs and drawings and collaborate using mark-up.\*

• Email Rules

Manage Outlook email using rules that automatically profile and import email, attachments, and faxes.\*

Email Archive

Capture a complete record of all email and attachments companywide.\*

• Plus....

Automated Workflow Check-out and Check-in Document Approval Document Scanning Records Management Security and Auditing Version Control

\* Optional

(800) 298-1172 www.documentlocator.com

ColumbiaSoft Corporation

Microsoft

Partner

15495 S.W. Sequoia Parkway Suite 190 Portland, OR 97224

Autodesk